## **Multimedia Icons Vista**

**Dan Gookin**

 Alan Simpson's Windows Vista Bible Alan Simpson,Todd Meister,2007-04-30 What's new in Windows Vista? Everything! Be among the first to master the much-anticipated new Microsoft Windows Vista operating system. Bestselling author Alan Simpson has packed this ultimate resource with the comprehensive information you need to get the most out of this exciting new OS. From thorough coverage of the basics through advanced topics such as setting up security, building a home office network, and DVD authoring, this go-to reference is your perfect Vista resource.

 *Unleashing Microsoft Windows Vista Media Center* Mark Edward Soper,2008-10-23 For most Windows Vista users, Media Center is unknown territory. Unleashing Microsoft® Windows Vista® Media Center shows both newbies and experienced Media Center sors how to use Media Center to experience music, photos, videos, movies, TV shows, and games in a whole new way. Windows Vista Media Center takes full advantage of the latest multimedia features: widescreen displays, HDTV, and Media Center Extenders. Mark Edward Soper shows you how to use these and other new and improved features to make the most of your Windows Vista multimedia experience. You won't find a single book that devotes this much attention to Media Center. Unlock your PC's hidden multimedia talents and turn your office, living room, and whole home into a multimedia paradise that will leave your friends drooling. Unleashing Microsoft® Windows Vista® Media Center is your indispensable guide to Vista Media Center! Here's a sample of what you'll find inside Complete coverage of every feature of Windows Vista Media Center Learn how to import video, photos, and music to enhance your entertainment experience Discover better TV viewing and recording with new support for HDTV signals Share the fun of Windows Vista Media Center with Media Center Extenders Create customized CDs and DVDs of your favorite videos, TV shows, audios, and photos Feature checklists help you design the perfect Media Center PC or upgrade your PC for Media Center Use your Media Center PC with Microsoft Windows Home Server Troubleshoot common problems with Media Center Tips and tricks to help you get the most out of Media Center Introduction 1 Part I: Getting Started with Windows Vista Media Center Chapter 1: Introducing Windows Vista Media Center 9 Chapter 2: Equipping Your PC for Media Center 19 Chapter 3: Setting Up Windows Media Center 53 Part II: Enjoying Media with Windows Media Center Chapter 4: Viewing and Recording Live TV 85 Chapter 5: Watching and Recording Movies 137 Chapter 6: Importing and Playing Audio 165 Chapter 7: Importing and Viewing Photos 189 Part III: Beyond the Basics of Windows Media Center Chapter 8: Enjoying Sports with Windows Media Center 223 Chapter 9: Playing Games and Enjoying Online Resources 251 Chapter 10: Creating CDs and DVDs 289 Part IV: Adding Windows Vista Media Center to Your Home Network Chapter 11: Adding and Using Media Center Extenders 315 Chapter 12: Connecting with Windows Home Server and Other PCs 337 Part V: Enhancing Windows Vista Media Center Chapter 13: Using Windows Media Player with Windows Media Center 375 Chapter 14: Creating Photo and Video Content for Media Center 393 Chapter 15: Extending Media Center with Third-Party Apps 435 Chapter 16: Troubleshooting Media Center 469 Part VI: Appendices Appendix A: Using Windows Anytime Upgrade to Get WMC Features and More 499 Appendix B: Moving from Windows XP Media Center Editions to Windows Vista Media Center 503 Index 509

 Tricks of the Microsoft Windows Vista Masters J. Peter Bruzzese,2007-05-25 All over the world, Windows gurus have been working overtime to uncover the hottest new Windows Vista tips, tricks, and tweaks. Now, J. Peter Bruzzese has collected all their best discoveries in one place: Tricks of the Microsoft® Windows VistaTM Masters! Bruzzese has interviewed top Windows professionals, instructors, and power users; scoured the Web (so you won't have to); and rigorously tested every single tip. Only the most valuable tips tecnhiques and tips made the cut to improve your efficiency, take total control of your digital media and data; use Internet Explorer 7, Windows Mail, and Calendar; configure Windows Defender and Firewall; avoid, troubleshoot, and fix problems; make Windows Vista work better, faster, smarter, safer, and more fun too! Introduction . . . . . . . . . . . . . . . . . . . . . . . . . . . . . . . . . . . . . . . . . . 1 1 General Tips and Tricks of the Masters . . . . . . . . . . . . . . . . . 7 2 Mastering the Control Panel . . . . . . . . . . . . . . . . . . . . . . . . . . 51 3 Mastering Administration . . . . . . . . . . . . . . . . . . . . . . . . . . . . . 101 4 Security Enhancements . . . . . . . . . . . . . . . . . . . . . . . . . . . . . . . 135 5 Disk Configuration and Volume Tricks . . . . . . . . . . . . . . . . 181 6 Office 2007 Tricks for Vista Masters . . . . . . . . . . . . . . . . . 209 7 Master Vista Networking . . . . . . . . . . . . . . . . . . . . . . . . . . . . . 233 8 System Recovery and Diagnostic Tricks . . . . . . . . . . . . . . 259 9 Mastering the New Vista Apps . . . . . . . . . . . . . . . . . . . . . . . . 297 10 Group Policy Power . . . . . . . . . . . . . . . . . . . . . . . . . . . . . . . . . . . 319 Index . . . . . . . . . . . . . . .

. . . . . . . . . . . . . . . . . . . . . . . . . . . . . . . . . . 339

 *Windows Vista* ,2008 As the official publication for Windows Vista, we cover Microsoft's latest OS with more depth, passion and clarity than any other magazine on the market. Each issue is packed with tips, tricks and service elements on every page. We give you an insider's tour of the operating system and illustrate how to get the most out of your PC.

 **Networking with Microsoft Windows Vista** Paul McFedries,2003-12-18 Your Guide to Easy and Secure Windows Vista Networking is a complete beginner's guide to creating, configuring, administering, and using a small network using Windows Vista computers. Inside you'll find comprehensive coverage of networking hardware, including Ethernet (wired) hardware (from NICs to cables to switches to routers) and wireless Hardware--from wireless NICs to access points to range extenders. We include handy "buyer's guides" that tell you how to make smart choices when purchasing network hardware. With hardware in hand, we then show you how to roll up your shirtsleeves and put everything together, including configuring a router, laying cable, and connecting the devices. Next, we then show you how to wrangle with Windows Vista's networking features. These techniques include using the Network and Sharing Center, managing wired and wireless connections, accessing shared network resources, sharing local resources on the network, and working with network files offline. And if you are a music and video aficionado, we've got you covered with a special chapter that shows you just how to set up a networked Vista PC as your digital media hub! No networking book would be complete without extensive coverage of security issues that affect anyone connected to the Internet. We show you how to secure each computer, secure your global networking settings, and batten down your wireless connections. The last part of the book includes intermediate networking tasks such as making remote connections, monitoring the network, troubleshooting network problems, and setting up Vista's built-in web server and FTP server. • No longer is networking a topic that only geeks need to understand. If you have even one computer on the Internet or if you use wireless in your home or office, you need this book! • Extensive hardware coverage that shows you what equipment to buy and how

to set it up! • Easy to follow buyer's guides that enable anyone to make smart and informed choices when purchasing networking hardware. • Complete and comprehensive coverage of Windows Vista's networking features. • Thwart hackers, crackers, thieves and other Internet malefactors by following our easy to understand chapters on security! • Loaded with tips, tricks, and shortcuts to make networking easier and more secure. • Chock full of real-world examples and network configurations that you can put to work today!

 Windows Vista Timesaving Techniques For Dummies Woody Leonhard,2007-04-02 Contains instructions for timesaving techniques when using Microsoft Windows Vista, covering such topics as customizing the desktop, managing passwords, setting security, streamlining maintenance, working with multimedia, and setting up a home network.

 **Windows Vista For Dummies** Andy Rathbone,2011-02-09 Create music CDs and photo DVDs or even watch TV Move your files to a new computer, or get your old PC ready for Vista The thing that's made Windows For Dummies so successful is that it's packed with the basics you need to make Windows work. This book gets you through all the Windows Vista tasks and tripwires, including starting programs, finding files, navigating the new see-through interface, staying safe while you cruise the Internet, and much more. Discover how to Find files when they're hiding Hook up with another computer Make Vista work like XP Block Internet bad guys Share a PC without sharing your files Fix problems yourself

 **Find Gold in Windows Vista** Dan Gookin,2007-08-14 Provides information on accessing the features, programs, and processes of Microsoft Windows Vista. *Microsoft Windows Vista Unleashed* Paul McFedries,2008 Journeys inside Windows Vista to explain how to get the most out of the operating system, discussing its key components and features and discusses installation, multimedia applications, networking, Web integration, Internet Explorer 7, and other essential topics. **Absolute Beginner's Guide to Microsoft Windows Vista** Shelley O'Hara,Ron Mansfield,2007 A visual introduction to Microsoft's innovative new operating system, Windows Vista, includes coverage of such topics as Aero Glass design, security features for protecting the PC, instant searching, Windows Mail, parental control, Media Player

11, and Internet Explorer 7.

 **Special Edition Using Microsoft Windows Vista** Robert Cowart,Brian Knittel,2008 The authors have turned Windows Vista inside out, shook out all the loose parts and figured out just what makes this beast tick. This resource features hands-on coverage of installing, configuring, and surviving on a Windows Vista-based network.

 **Microsoft Windows 7 in Depth** Robert Cowart,Brian Knittel,2010 Starting with an overview to guide decisions on which version to purchase, Cowart and Knittel cover Windows improved interface, security, Web browsing, performance, multimedia, networking, and system management and stability features. A trial online edition is available.

 **Windows Vista Ultimate Bible** Joel Durham, Jr.,Derek Torres,2008-02-11 The ultimate book on the ultimate Vista for gamers and digital media buffs. If you're the ultimate gamer and multimedia fan, Windows Vista Ultimate and this information-packed book are for you. Want to launch games with a single click? Share files with your Xbox 360? Try out new audio and media tools? It's all here and then some. You'll find step-by-step tutorials, techniques, and hacks-plus in-depth discussions of games, gaming, performance tips, and much more. Whether you're a veteran Windows gearhead or just getting started, this is the book you need! Try out the new Aero Glass user interface and new desktop features. Set up your graphics card, sound card, and speakers. Keep Vista secure with stronger firewall and family safety settings. Meet the new DirectX with 32-bit floating point audio and high-speed DLLs. Share multimedia across a network with ease. Enrich your audio with crossfade, shuffle, and volume leveling. Get up to speed on the new Media Center and Media Player 11. Use the Universal Controller and WinSAT for gaming. Find out how to run Windows(r) XP games on Vista. Edit video like a pro.

 *Sams Teach Yourself Microsoft Windows Vista All in One* Greg Perry,2006-12-18 Vista is the brave new world of Microsoft Windows computing, and with it, what once was old, is new again. In just a short time, Sams Teach Yourself Windows Vista All in One will have you up and running with this new, must-have Windows operating system. Using a straightforward, step-by-step approach, each lesson builds upon a real-world foundation forged in both technology and everyday user scenarios, allowing you to learn the essentials of Windows Vista from the ground up. If you're a pro or a newcomer to Windows, you have in your hands the book you need to make the most of Vista with the least effort possible. Step-by-step instructions carefully walk you through the most common questions, issues, and tasks, and you'll learn the extra underthe-hood features that enable you to leverage Windows even more. Learn how to… • Do more with Windows Vista in less time • Quickly start using Vista's new user interface like a pro • Leverage the power of Vista's new Aero graphics • Keep often-used tools and utilities handy by adding Gadgets to your new Windows Sidebar • Manage your digital picture library with Windows Photo Gallery • Utilize Vista's Explorer windows to quickly get to data you need • Master Vista's new Instant Search feature, so your files no longer get lost in the shuffle • Use the new Windows Media Player 11 to manage both your music and video collections • Automate routine Windows tasks so your computer works while you sleep • Improve security with Vista's state-of-the-art Windows Defender • Easily optimize your disk's files and folders and configure your home network • Protect your valuable data with Vista's Backup and Restore Center • Surf the 'Net with tabbed browsing, manage RSS feeds, and more, using the new Internet Explorer 7

 **Windows Vista Secrets** Paul Thurrott,2008-10-03 Follows the highly successful first edition with over 25% more content, including extensive coverage of the latest update, Service Pack 1 Addresses a huge market of consumers eager to learn about hidden gems and secrets in Vista and SP1 Covers features that are not disclosed in Microsoft's books or help files A highly connected and qualified author has gathered information from an extensive network of Windows beta testers and thousands of readers, as well as conducted his own experiments on the new OS New chapters cover personalizing and configuring Vista, networking, Zune, Vista and ultra-mobile PCs, Windows Home Server, and many more new topics

 *Sony Alpha A6000: The Complete Guide* Mark Lancer,2015-08-06 Another in Sony's line of DSLR cameras was announced to the public in February 2014 in the form of the Alpha A6000. The A6000 camera is a compact digital device that is mirrorless in nature and lightweight; facilitating comfort for users. Also dubbed the ILE6000 camera, the camera has been lauded for meeting photographic needs left unsatisfied by its predecessors the NEX-6 and Nex-7. Improved features include an advanced

Right eBook Platform eBook Platforms to Look for in an Multimedia Icons

endly Interface.

Hybrid Auto focus system and a phase detection point of approximately one hundred and seventy nine with up to ninety percentage coverage and the ability to auto focus at a speed of 0.06 seconds. It also includes object tracking and continuous shooting mode of up to eleven frames per second. Sony also brought enhancements by introducing the BIONZ X processor. This new engine is designed to produce professional quality images and ISO sensitivity in low-light of up to 25600. *Handbook of Research on Connecting Philosophy, Media, and Development in Developing Countries* Okocha, Desmond Onyemechi,Onobe, Melchizedec J.,Alike, Mirian Ngozi,2022-05-13 Developing nations have been experimenting with different models and theories in their quest for development for decades but are missing some critical elements when mirrored or judged via a Westernized lens. In order for these countries to successfully establish their identity and address issues that have held them back in the past, further study on the use of media and philosophy in correlation with development must be conducted. The Handbook of Research on Connecting Philosophy, Media, and Development in Developing Countries examines how media can be utilized to bridge the gap between the past and the future for developing countries and drive sustainable development. The book also seeks to reimagine development within developing regions through the prism of their unique cultures, religions, media, and philosophies so they can take hold of their identity and portrayals within the international arena. Covering topics such as human development, new media, language, and culture, this major reference work is ideal for government officials, policymakers, scholars, researchers, academicians, practitioners, instructors, and students.

 **Microsoft Windows Vista Unveiled** Paul McFedries,2006-06-09 Look beyond the hype–new and noteworthy and what Vista really means for tomorrow's desktop. Covers the Beta 2 release of Windows® Vista An unbiased, unvarnished sneak peek at everything that's new, noteworthy, and ready for prime time in Windows Vista. Microsoft Windows Vista Unveiled is an in-depth exploration of the public release Beta 2 version of Windows Vista, Microsoft's next major operating system and the successor to Windows XP. Whether you're just planning ahead for a future upgrade or running Beta 2 already, Microsoft Windows Vista Unveiled takes you on a detailed tour of all the new and improved technologies, features, tools, and programs that Microsoft programmers have stitched into the Vista fabric. You will learn not only what features are new in Vista, but also why they're important (or not), who they were designed for, and how they will affect your computing life. The goal of this book is to give you an exhaustive sneak preview of Vista's innovations and changes so that by the end of the book you should know whether Vista is for you and what you can expect when you sit down in front of this new operating system. Here's what you'll find inside… In-depth coverage of all the new and improved Windows Vista tools and technologies A tour of the new Windows Vista interface, including Aero Glass What hardware you need to get the most out of Windows Vista Vista's file system improvements, including tags, Quick Search, and virtual folders A review of Vista's new performance and stability features A critical look at the beefed-up security features, including Windows Defender, the new Firewall, and User Account Control A complete look at Vista's totally redesigned networking tools In-depth coverage of Vista's new and improved tools for notebooks and Tablet PCs, digital media, and gaming Paul McFedries is the president of Logophilia Limited, a technical writing company. He has been working with computers for more than 30 years, has been using Microsoft Windows since version 1, and is widely viewed as an expert in explaining Windows and Windows technology. Paul has written more than 40 books that have sold nearly three million copies worldwide, including Microsoft Windows Vista Unleashed, available January 2007.

 *The Unofficial Guide to Windows Vista* Derek Torres,Stuart Mudie,2008-03-11 The inside scoop...for when you want more than the official line! Microsoft Vista may be the hot new operating system, but to use it with confidence, you'll need to know its quirks and shortcuts. Find out what the manual doesn't always tell you in this insider's guide to using Vista in the real world. How can you customize the desktop? What's the best way to prevent crashes? From setting up a home network to working with data, first get the official way, then the best way from two experts. Unbiased coverage of how to get the most out of Vista, from the new user interface and live icons to the revamped Control Panel Savvy, real-world advice from mastering multimedia with Vista and editing secret settings to synching data with your laptop and handheld Time-saving techniques and practical guidance on working around Vista quirks, avoiding pitfalls, and increasing your productivity Tips and hacks on Gadgets, how to launch Instant Search, and ways to use a USB flash drive as extended memory Sidebars and tables on Internet Explorer 7, tough new parental controls, and backing up data with enhanced Vista tools Watch for these graphic icons in every chapter to guide you to specific practicalinformation. Bright Ideas are smart innovations that will save you time or hassle. Hacks are insider tips and shortcuts that increase productivity. When you see Watch Out! heed the cautions or warnings to help you avoid commonpitfalls. And finally, check out Inside Scoops for practical insights from the author. It's like having your own expert at your side! *Teach Yourself VISUALLY Windows Home Server* Paul McFedries,2008-01-29 A guide to Microsoft Windows home server covers such topics as networking computers, setting up user accounts, using Windows home server storage, sharing files, working with digital media, making a remote connection, and working with computer backups.

Delve into the emotional tapestry woven by in Dive into the Emotion of **Multimedia Icons Vista** . This ebook, available for download in a PDF format ( Download in PDF: \*), is more than just words on a page; itis a journey of connection and profound emotion. Immerse yourself in narratives that tug at your heartstrings. Download now to experience the pulse of each page and let your emotions run wild.

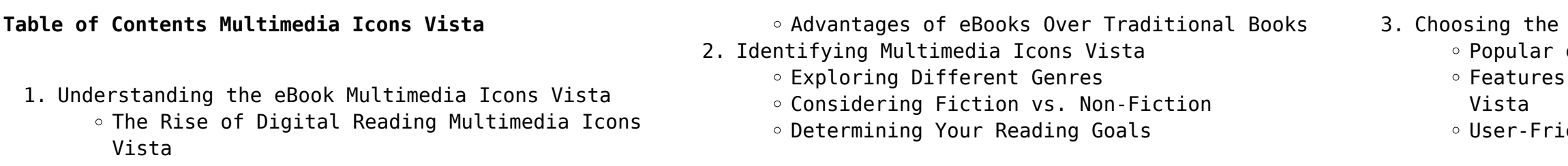

- 4. Exploring eBook Recommendations from Multimedia Icons Vista
	- Personalized Recommendations
	- Multimedia Icons Vista User Reviews and Ratings
	- Multimedia Icons Vista and Bestseller Lists
- 5. Accessing Multimedia Icons Vista Free and Paid eBooks
	- Multimedia Icons Vista Public Domain eBooks
	- Multimedia Icons Vista eBook Subscription Services
	- Multimedia Icons Vista Budget-Friendly Options
- 6. Navigating Multimedia Icons Vista eBook Formats
	- o ePub, PDF, MOBI, and More
	- Multimedia Icons Vista Compatibility with Devices
	- Multimedia Icons Vista Enhanced eBook Features
- 7. Enhancing Your Reading Experience
	- Adjustable Fonts and Text Sizes of Multimedia Icons Vista
	- $\circ$  Highlighting and Note-Taking Multimedia Icons Vista
- o Interactive Elements Multimedia Icons Vista
- 8. Staying Engaged with Multimedia Icons Vista
	- Joining Online Reading Communities
	- Participating in Virtual Book Clubs
	- Following Authors and Publishers Multimedia Icons Vista
- 9. Balancing eBooks and Physical Books Multimedia Icons Vista
	- Benefits of a Digital Library
	- Creating a Diverse Reading Collection Multimedia Icons Vista
- 10. Overcoming Reading Challenges
	- Dealing with Digital Eye Strain
	- $\circ$  Minimizing Distractions
	- Managing Screen Time
- 11. Cultivating a Reading Routine Multimedia Icons Vista
	- o Setting Reading Goals Multimedia Icons Vista Carving Out Dedicated Reading Time
- 12. Sourcing Reliable Information of Multimedia Icons Vista
	- Fact-Checking eBook Content of Multimedia Icons Vista
	- Distinguishing Credible Sources
- 13. Promoting Lifelong Learning
	- Utilizing eBooks for Skill Development
	- Exploring Educational eBooks
- 14. Embracing eBook Trends
	- Integration of Multimedia Elements
	- Interactive and Gamified eBooks

## **Multimedia Icons Vista Introduction**

In todays digital age, the availability of Multimedia Icons Vista books and manuals for download has revolutionized the way we access information. Gone are the days of physically flipping through pages and carrying heavy textbooks or manuals. With just a few clicks, we can now access a wealth of knowledge from the comfort of our own homes or on the go. This article will explore the advantages of Multimedia Icons Vista books and manuals for download, along with some popular platforms that offer these resources. One of the significant advantages of Multimedia Icons Vista books and manuals for download is the costsaving aspect. Traditional books and manuals can be costly, especially if you need to purchase several of them for educational or professional purposes. By accessing Multimedia Icons Vista versions, you eliminate the need to spend money on physical copies. This not only saves you money but also reduces the environmental impact associated with book production and transportation. Furthermore, Multimedia Icons Vista books and manuals for download are incredibly convenient. With just a computer or smartphone and an internet connection, you can access a vast library of resources on any subject imaginable. Whether youre a student looking for textbooks, a professional seeking industry-specific manuals, or someone interested in self-improvement, these digital resources provide an efficient and accessible means of acquiring knowledge. Moreover, PDF books and manuals offer a range of benefits compared to other digital formats. PDF files are designed to retain their formatting regardless of the device used to open them. This ensures that the content appears exactly as intended by the author, with no loss of formatting or missing graphics. Additionally, PDF files can be easily annotated, bookmarked, and searched for specific terms, making them highly practical for studying or referencing. When it comes to accessing Multimedia Icons Vista books and manuals, several platforms offer an extensive collection of resources. One such platform is Project Gutenberg, a nonprofit organization that provides over 60,000 free eBooks. These books are primarily in the public domain, meaning they can be freely distributed and downloaded. Project Gutenberg offers a wide range of classic literature, making it

an excellent resource for literature enthusiasts. Another popular platform for Multimedia Icons Vista books and manuals is Open Library. Open Library is an initiative of the Internet Archive, a non-profit organization dedicated to digitizing cultural artifacts and making them accessible to the public. Open Library hosts millions of books, including both public domain works and contemporary titles. It also allows users to borrow digital copies of certain books for a limited period, similar to a library lending system. Additionally, many universities and educational institutions have their own digital libraries that provide free access to PDF books and manuals. These libraries often offer academic texts, research papers, and technical manuals, making them invaluable resources for students and researchers. Some notable examples include MIT OpenCourseWare, which offers free access to course materials from the Massachusetts Institute of Technology, and the Digital Public Library of America, which provides a vast collection of digitized books and historical documents. In conclusion, Multimedia Icons Vista books and manuals for download have transformed the way we access information. They provide a cost-effective and convenient means of acquiring knowledge, offering the ability to access a vast library of resources at our fingertips. With platforms like Project Gutenberg, Open Library, and various digital libraries offered by educational institutions, we have access to an everexpanding collection of books and manuals. Whether for educational, professional, or personal purposes, these digital resources serve as valuable tools for continuous learning and self-improvement. So why not take advantage of the vast world of Multimedia Icons Vista books and manuals for download and embark on your journey of knowledge?

## **FAQs About Multimedia Icons Vista Books**

- 
- 

1. Where can I buy Multimedia Icons Vista books? Bookstores: Physical bookstores like Barnes & Noble, Waterstones, and independent local stores. Online Retailers: Amazon, Book Depository, and various online bookstores offer a wide range of books in physical and digital formats.

2. What are the different book formats available? Hardcover: Sturdy and durable, usually more expensive. Paperback: Cheaper, lighter, and more portable than hardcovers. E-books: Digital books available for e-readers like Kindle or software like Apple Books, Kindle, and Google Play Books.

- 3. How do I choose a Multimedia Icons Vista book to read? Genres: Consider the genre you enjoy (fiction, non-fiction, mystery, sci-fi, etc.). Recommendations: Ask friends, join book clubs, or explore online reviews and recommendations. Author: If you like a particular author, you might enjoy more of their work.
- 4. How do I take care of Multimedia Icons Vista books? Storage: Keep them away from direct sunlight and in a dry environment. Handling: Avoid folding pages, use bookmarks, and handle them with clean hands. Cleaning: Gently dust the covers and pages occasionally.
- 5. Can I borrow books without buying them? Public Libraries: Local libraries offer a wide range of books for borrowing. Book Swaps: Community book exchanges or online platforms where people exchange books.
- 6. How can I track my reading progress or manage my book collection? Book Tracking Apps: Goodreads, LibraryThing, and Book Catalogue are popular apps for tracking your reading progress and managing book collections. Spreadsheets: You can create your own spreadsheet to track books read, ratings, and other details.
- 7. What are Multimedia Icons Vista audiobooks, and where can I find them? Audiobooks: Audio recordings of books, perfect for listening while commuting or multitasking. Platforms: Audible, LibriVox, and Google Play Books offer a wide selection of audiobooks.
- 8. How do I support authors or the book industry? Buy Books: Purchase books from authors or independent bookstores. Reviews: Leave reviews on platforms like Goodreads or Amazon. Promotion: Share your favorite books on social media or recommend them to friends.
- 9. Are there book clubs or reading communities I can join? Local Clubs: Check for local book clubs in libraries or community centers. Online Communities: Platforms like Goodreads have virtual book clubs and discussion groups.
- 10. Can I read Multimedia Icons Vista books for free? Public Domain Books: Many classic books are available for free as theyre in the public domain. Free E-books: Some websites offer free ebooks legally, like Project Gutenberg or Open Library.

## **Multimedia Icons Vista :**

Common SNMP Vulnerability: 9-Step Guide to Protect Your ... Common SNMP Vulnerability: 9-Step Guide to Protect Your ... SNMPv2 vs. SNMPv3: An SNMP Versions Comparison Table SNMPv1 has very basic security and doesn't include any encryption algorithms. In ... and internet-facing networks to protect against security risks and threats. What are the differences between SNMP v1, v2, and v3? The SNMPv3 architecture introduces the User-based Security Model (USM) for message security and the View-based Access Control Model (VACM) for access control. SNMPv1 vs. V2c vs. V3 – SNMP Versions Comparison Oct 10, 2022 — Because of its improved security, SNMPv3 is better suited for use on public and Internet-facing networks. V2 is best used only on low-risk, ... SNMPv3 with Security and Administration Security Threats and SNMPv3 Protection  $\Box$  Verifies the identify of the message's origin by checking the integrity of the data. Thwarts accidental or intentional ... Security surprises with SNMP v3 Jan 3, 2020 — The lack of encryption in SNMP v1 and v2 allow attackers to capture credentials sent by management tools. Attackers can abuse the weak ... SNMP v2 vs v3 - what are the differences? - Blog - Domotz Feb 28, 2022 — With a focus on improving security, SNMP v3 goes the extra mile to address risks such as eavesdropping and tampering. And it does this ... The Benefits of Using SNMPv3 Over SNMPv2 Oct 4, 2023 — SNMPv3 is the most sophisticated and secure version. Although SNMPv2 – especially SNMPv2u – is advanced and offers enhanced security over SNMPv1 ... SNMP Security Best Practices Jan 9, 2023 — SNMPv2 primarily consists of performance enhancements over the older v1 protocol, but from a security perspective SNMPv1 and v2 are identical. SNMP v2 vs v3: Ensuring a Smooth Transition Sep 4, 2023 — The greatest advantage of SNMPv3, by far, is its vastly improved security features. SNMPv2 offered no encryption or authentication. In SNMPv1 ... Dogs: A New Understanding of Canine Origin, Behavior ... Tracing the evolution of today's breeds from these village dogs, the Coppingers show how characteristic shapes and behaviors—from pointing and baying to the ... Dogs: A New Understanding of Canine Origin, Behavior ... Tracing the evolution of today's breeds from these village dogs, the Coppingers show how characteristic shapes and behaviors—from pointing and baying to the ... Dogs A New Understanding Of Canine Origin, Behavior ... Drawing on insight gleaned from 35 years of raising, training, and researching the behaviors of

dogs worldwide, the authors explore in detail how dog breeds ... Dogs: A Startling New Understanding of Canine Origin ... Drawing on insight gleaned from forty-five years of raising, training, and studying the behaviors of dogs worldwide, Lorna and Raymond Coppinger explore the ... Dogs: A New Understanding of Canine Origin, Behavior ... Tracing the evolution of today's breeds from these village dogs, the Coppingers show how characteristic shapes and behaviors—from pointing and baying to the ... Dogs-A Startling New Understanding of Canine Origin ... Nov 29, 2023 — Tracing the evolution of today's breeds from these village dogs, the Coppingers show how characteristic shapes and behaviors $\hat{a} \in \hat{f}'$  from pointing and ... Dogs: A New Understanding of Canine Origin, Behavior ... Tracing the evolution of today's breeds from these village dogs, the Coppingers show how characteristic shapes and behaviors—from pointing and baying to the ... DOGS: A Startling New Understanding of Canine Origins ... Raymond Coppinger, DOGS: A Startling New Understanding of Canine Origins, Beha. , \$26 (352pp) ISBN 978-0-684-85530-1 · Featured Nonfiction Reviews. A New Understanding of Canine Origin, Behavior, and Evolution They argue that dogs did not evolve directly from wolves, nor were they trained by early humans; instead they domesticated themselves to exploit a new ... Dogs: A New Understanding of Canine Origin, Behavior ... Oct 1, 2002 — They argue that dogs did not evolve directly from wolves, nor were they trained by early humans; instead they domesticated themselves to exploit ... The Education of Little Tree The Education of Little Tree is a memoir-style novel written by Asa Earl Carter under the pseudonym Forrest Carter. First published in 1976 by Delacorte ... The Education of Little Tree (1997) Little Tree is an 8 year-old Cherokee boy who loses his parents during The Great Depression and begins living with his Indian grandparents and learning the ... The Education of Little Tree: Forrest Carter, Rennard ... This book is a treasure of bits of wisdom, practical and sensible, that illustrate that learning is found not only in books but in life's experiences. Here ... The Education of Little Tree by Forrest Carter The Education of Little Tree tells of a boy orphaned very young, who is adopted by his Cherokee grandmother and half-Cherokee grandfather in the Appalachian ... The Education of Little Tree (film) It is based on the controversial 1976 fictional memoir of the same title by Asa Earl Carter (writing pseudonymously as "Forrest Carter", a supposedly Cherokee ... The Real Education of Little Tree The message was straight out of

Carter's 1976 book, the Education of Little Tree, an account of his upbringing in the backwoods of Tennessee, where his Indian ... The Education of Little Tree A classic of its era and an enduring book for all ages, The Education of Little Tree continues to share important lessons. Little Tree's story allows us to ... The Artful Reinvention Of Klansman Asa Earl Carter Apr 20, 2012 — In the early 1990s, The Education of Little Tree became a publishing phenomenon. It told the story of an orphan growing up and learning the ... Biblio Hoaxes: The Education of

Little Tree The book purports to be the memoir of a half Cherokee boy raised by his grandparents during the Great Depression, but in an October 4, 1991 New York Times ... The Education of Little Tree: A True Story - Books After his death, his brother revealed that none of the story in this book is true, or based on anything true. That being said, when taken as a work of pure ...

Best Sellers - Books ::

[super mario 3d world game guide](https://www.freenew.net/papersCollection/threads/?k=Super_Mario_3d_World_Game_Guide.pdf) [super shred diet meal plan](https://www.freenew.net/papersCollection/threads/?k=Super_Shred_Diet_Meal_Plan.pdf) [technology in action introductory \(10th edition\)](https://www.freenew.net/papersCollection/threads/?k=Technology-In-Action-Introductory-10th-Edition.pdf) [teenage mutant ninja turtles manga](https://www.freenew.net/papersCollection/threads/?k=teenage_mutant_ninja_turtles_manga.pdf) [suzuki df100 outboard owners manual](https://www.freenew.net/papersCollection/threads/?k=suzuki-df100-outboard-owners-manual.pdf) [super smash bros character guide](https://www.freenew.net/papersCollection/threads/?k=Super_Smash_Bros_Character_Guide.pdf) [system engineering management blanchard](https://www.freenew.net/papersCollection/threads/?k=system-engineering-management-blanchard.pdf) [teacher guide and answer for biology](https://www.freenew.net/papersCollection/threads/?k=Teacher_Guide_And_Answer_For_Biology.pdf) [superman batman wonder woman trinity](https://www.freenew.net/papersCollection/threads/?k=superman_batman_wonder_woman_trinity.pdf) [tales of the south pacific](https://www.freenew.net/papersCollection/threads/?k=tales-of-the-south-pacific.pdf)